#### Learning R

#### Carl James Schwarz

StatMathComp Consulting by Schwarz cschwarz.stat.sfu.ca @ gmail.com

Split-Apply-Combine Paradigm Introduction to plyr package

#### 1. [Split-apply-combine -](#page-2-0) plyr package

- 1.1 [Introduction](#page-3-0)
- 1.2 ddpy and [summarize](#page-8-0)

<span id="page-2-0"></span>Split - Apply - Combine Performing the same analysis to multiple chunks of your data R's implementation of PivotTables (and more) in Excel

#### <span id="page-3-0"></span>Split-Apply-Combine

- Split up a big data frame
- Apply a function to each piece
- Combine the results together

#### Examples

- Compute the mean calories/serving for each display shelf.
- Compute number of accidents and p(fatality) for each day in the year.
- Fit a separate regression line to different fiber groups.
- Do a separate analysis for each year of accident data.

## Split - Apply - Combine - Schematic

Find the slope and intercept of the regression of Calories vs. Fat for each Fiber Group in the cereal dataframe.

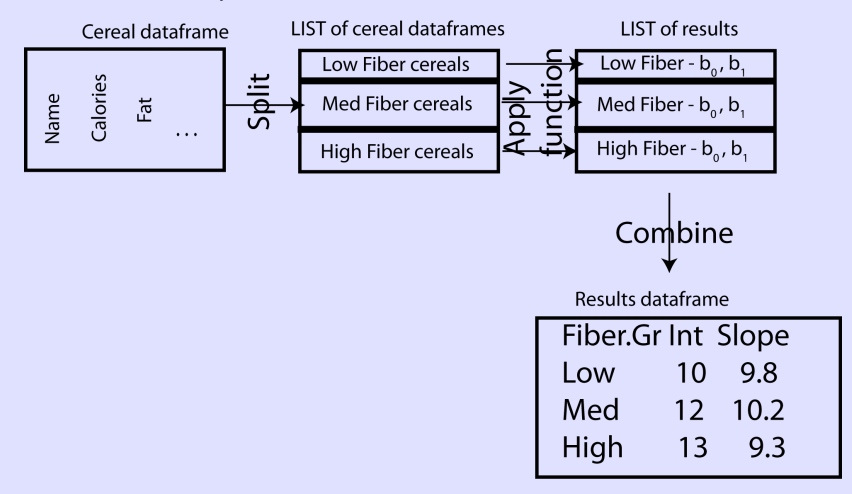

#### Split - Apply - Combine

Base R procedures (AVOID)

- by() takes data.frame  $\rightarrow$  list
- split() takes data.frame  $\rightarrow$  list
- lapply() takes list  $\rightarrow$  list
- sapply() takes list  $\rightarrow$  vector or matrix

plyr package (much more logically arranged) (RECOMMENDED)

- $x \vee p / y$  where x and y are d=data.frame, l=list, a=array,  $=$ nothing
- Hadley Wickham (2011). The Split-Apply-Combine Strategy for Data Analysis. Journal of Statistical Software, 40(1), 1-29. <http://www.jstatsoft.org/v40/i01/>.
- dplyr package more advanced and only for data.frames.

## Split - Apply - Combine

AVOID: Base R (input data structure (left); output data structure (top))

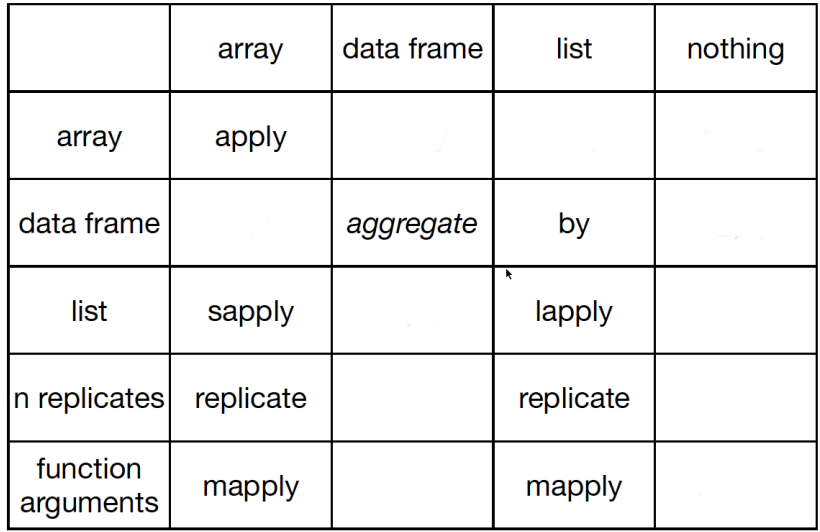

## Split - Apply - Combine

USE: plyr package (input data structure (left); output data structure (top)

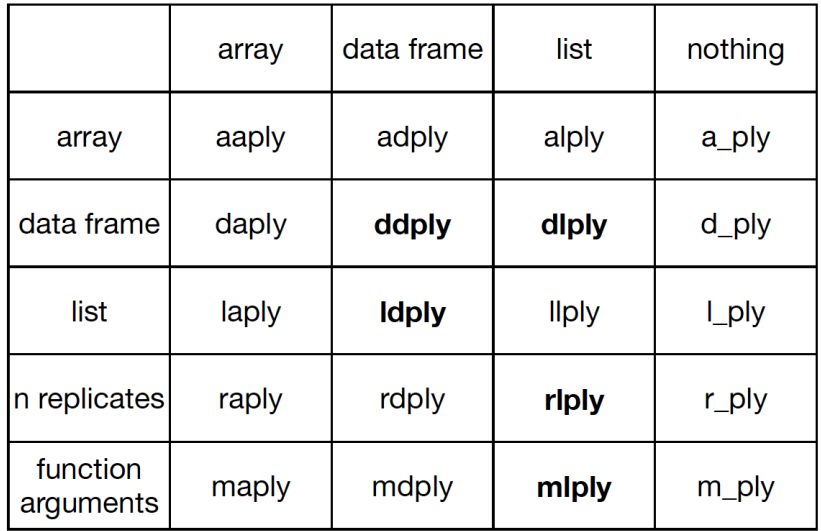

```
Split - Apply - Combine - ddp/y() + summarize()
```
Cereal dataset. Find the number of cereals and the mean calories/serving for each shelf 1 cereal <- read.csv(file.path(..., 'cereal.csv'), 2 header=TRUE, as.is=TRUE, 3 strip.white=TRUE) 4 cereal[1:5,] 5 6 library(plyr) 7 sumstats <- plyr::ddply(cereal, "shelf", plyr::summarize, 8 ncereal=length(name), 9 mean.calories=mean(calories))

10 sumstats

> sumstats

shelf ncereal mean.calories

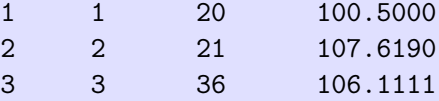

CAUTION: Because of conflicts between the plyr and dplyr packages, ALWAYS

- *plyr:*: before the function name
- *plyr::summarize* this is particularly important.

Find the following quantities for each shelf:

- Standard deviation of calories/serving
- Mean number of calories from fat (1 g of fat has 9 calories)
- Mean proportion of calories from fat of total calories.
- Mean weight/serving

#### > sumstats

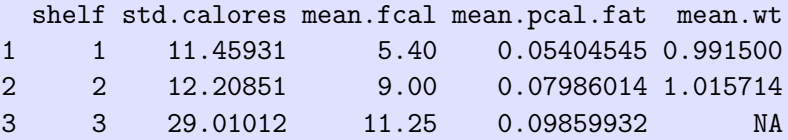

```
1 library(plyr)
2 sumstats <- plyr::ddply(cereal, "shelf", plyr::summarize,
3 std.calores=sd(calories),
4 mean.fcal = mean(fat*9),
5 mean.pcal.fat = mean( fat*9 / calories),
6 mean.wt=mean(weight))
```

```
7 sumstats
```

```
> sumstats
```
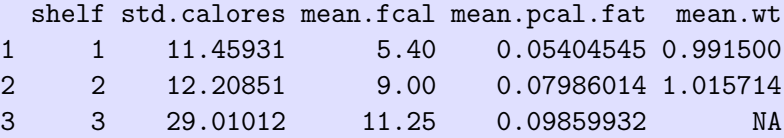

Revise to account for missing values:

#### > sumstats shelf std.calores mean.fcal mean.pcal.fat mean.wt 1 1 11.45931 5.40 0.05404545 0.991500 2 2 12.20851 9.00 0.07986014 1.015714 3 3 29.01012 11.25 0.09859932 1.062353

Revise to account for missing values:

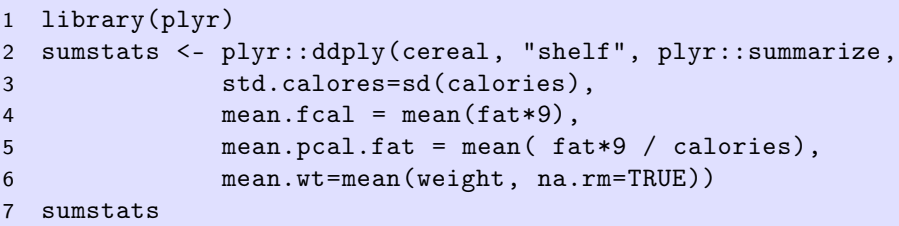

> sumstats

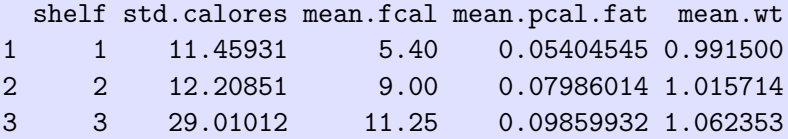

Fit a separate regression line between calories and fat and report the intercept and slope for each shelf.

Recall line for ALL of data is found as:

```
result <- lm(calories ~ fat, data=cereal)
summary(result)
coef(result)
coef(result)[1]
coef(result)[2]
```
> sumstats shelf intercept slope 1 1 100.27778 0.3703704 2 2 96.78571 10.8333333 3 3 91.36752 11.7948718

```
1 library(plyr)
2 sumstats <- plyr::ddply(cereal, "shelf", plyr::summarize,
3 intercept=coef(lm(calories ~fat))[1],
4 slope =coef(lm(calories ~fat))[2])
```

```
5 sumstats
```
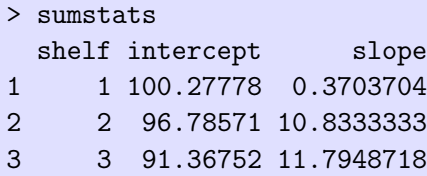

A better method will be demonstrated later that doesn't require repeated model fitting.

Fit a separate regression line between calories and fat and report the intercept and slope for each shelf.

Recall line for ALL of data is found as:

```
result <- lm(calories ~ fat, data=cereal)
summary(result)
coef(result)
coef(result)[1]
coef(result)[2]
```
> sumstats shelf intercept slope 1 1 100.27778 0.3703704 2 2 96.78571 10.8333333 3 3 91.36752 11.7948718

Refer to road-accidents-2010.csv file in SampleData.

- $\bullet$  Read data into R.
- Convert input date to internal R dates.
- Find number of accidents by day of year (use *ddply()* and summarize() in plyr package)
- Plot  $#$  accidents/day by day of year.
- $\bullet$  Fit a lowess() smoother to data using geom smooth()

Look at number of accident by day of the week

- Extract day of the week using *format()* or *weekdays()* functions.
- Use geom boxplot() as seen earlier

```
1 # The accident data
2 accidents <- read.csv(file.path(...,'road-accidents-2010.c;
3 header=TRUE,
4 as.is=TRUE, strip.white=TRUE)
5 accidents[1:5,]
6 str(accidents)
 > accidents[1:5,]
  .....
   Accident_Severity Number_of_Vehicles Number_of_Casualties
 1 3 2 1
 2 3 1 1
 > str(accidents)
 'data.frame': 154414 obs. of 33 variables:
  ...
  $ Date : chr "11/01/2010" "11/01/2010" "12/01/2010" "02...
```

```
1
2 # Convert date to internal date format
3 accidents$mydate <- as.Date(accidents$Date,
4 format="%d/%m/%Y")
5 sum(is.na(accidents$mydate))
6 accidents[1:5,]
7 str(accidents)
 > accidents[1:5,]
  ...
   Urban_or_Rural_Area Did_Police_Officer_Attend_Scene_of_Acq
  1 and 1 end 1 and 1 and 1 and 12 1 1> str(accidents)
  'data.frame': 154414 obs. of 33 variables:
  $ Date : chr "11/01/2010" "11/01/2010" "12/01/2010"$ mydate : Date, format: "2010-01-11" "2010-01-11" "2010-01-12" ...
 >
```

```
1 # Summarize number of accidents by date
2 library(plyr)
3 naccidents <- plyr::ddply(accidents, "mydate",
4 plyr::summarize,
5 freq=length(Accident_Index))
6 naccidents[1:5,]
7 str(naccidents)
  > naccidents[1:5,]
       mydate freq
  1 2010-01-01 282
  2 2010-01-02 293
  ...
  > str(naccidents)
  'data.frame': 365 obs. of 2 variables:
   $ mydate: Date, format: "2010-01-01" "2010-01-02" "2010-01-
   $ freq : int 282 293 273 401 379 266 284 322 250 130 ...
```

```
1 plotnacc <- ggplot(data=naccidents, aes(x=mydate, y=freq))+
2 ggtitle("Number of accidents/day by date")+
3 xlab("Date")+ylab("Number of accidents/day")+
4 geom_point()+
5 geom_smooth()
6 plotnacc
```
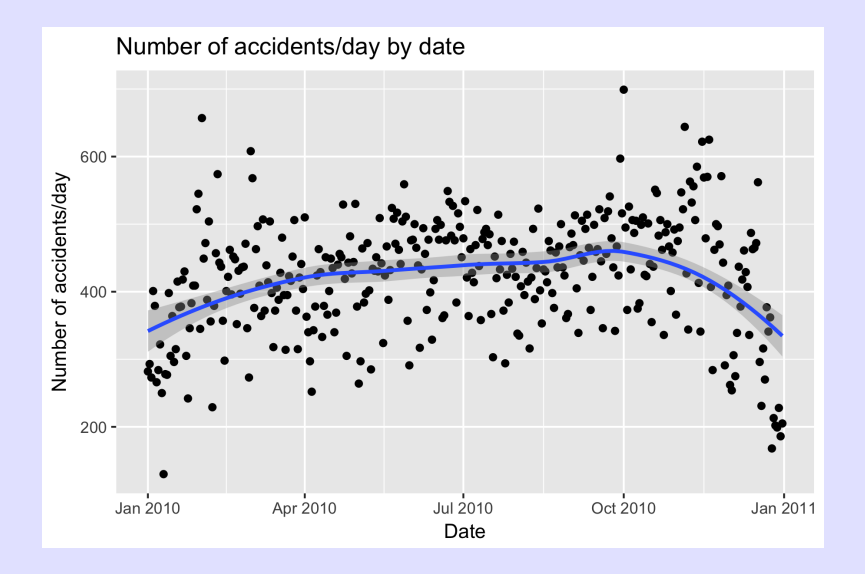

Refer to road-accidents-2010.csv file in SampleData.

- Create 0/1 variable if fatality occurs (no or yes; check codebook for Accident Severity). Use the magic incantation of *recode*() function in *car* package.
- Find proportion of accidents with fatality by day of year
	- The mean of a 0/1 variable is the proportion. Use the magic incantation of  $ddply()$  and summarize() in the plyr package.
- Plot proportion of fatalities by day of year.
- Fit a lowess() smoother to data from geom smooth()
- Plot proportion of fatalities by day of the week
	- Hint: Extract weekday using *format()*.
	- $\bullet$  Hint: Use geom boxplot() as seen earlier with some jittering and notches.

```
1 names(accidents)
2 unique(accidents$Accident_Severity)
3 library(car)
4 accidents$Fatality <- recode(accidents$Accident_Severity,
5 ' 1=1; 2:hi=0')
6 accidents[1:5, c("Accident_Severity", "Fatality")]
7 xtabs(~Fatality + Accident_Severity, data=accidents)
  > accidents[1:5, c("Accident_Severity", "Fatality")]
   Accident_Severity Fatality
  1 3 0
  2 3 0
  > xtabs(~Fatality + Accident_Severity, data=accidents)
        Accident_Severity
  Fatality 1 2 3
        0 0 20440 132243
        1 1731 0 0
```
The summarize() and  $ddp/($  functions in plyr package are quite useful for simple summaries by groups. Example of the Split-Apply-Combine paradigm to be explained later.

```
1 library(plyr)
2 pfatal.df <- plyr::ddply(accidents, "mydate", plyr::summari;
3 freq=length(mydate),
4 pfatal=mean(Fatality))
5 pfatal.df[1:5,]
```

```
> pfatal.df[1:5,]mydate freq pfatal
1 2010-01-01 282 0.014184397
2 2010-01-02 293 0.030716724
3 2010-01-03 273 0.014652015
4 2010-01-04 401 0.002493766
5 2010-01-05 379 0.002638522
```

```
1 plotpfatal <- ggplot(data=pfatal.df,
2 aes(x=mydate, y=pfatal))+
3 ggtitle("P(fatal) by date")+
4 xlab("Date")+ylab("P(fatal)")+
5 geom_point()+
6 geom_smooth()
7 plotpfatal
```
# Split - Apply -  $\overline{\text{Combine - } }\text{ddp/y}( ) + \text{ summarize}( )$  Exercise V

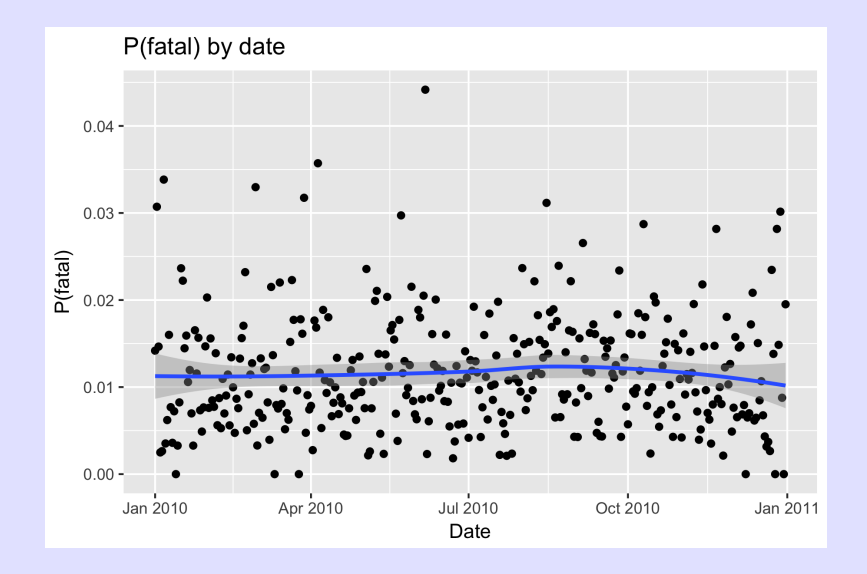

```
1 # Extract day of the week - leave as character
2 pfatal.df$weekday <- format(pfatal$mydate, format="%w") # l3 pfatal.df[1:10,]
4
5 plotpfatal2 <- ggplot(data=pfatal.df, aes(x=weekday, y=pfatal)
6 ggtitle("P(fatal) by day of the week")+
7 xlab("Day of the week")+ylab("P(fatal)")+
8 geom_point(position=position_jitter(w=0.2))+
9 geom_boxplot(notch=TRUE, alpha=0.2)
10 plotpfatal2
```
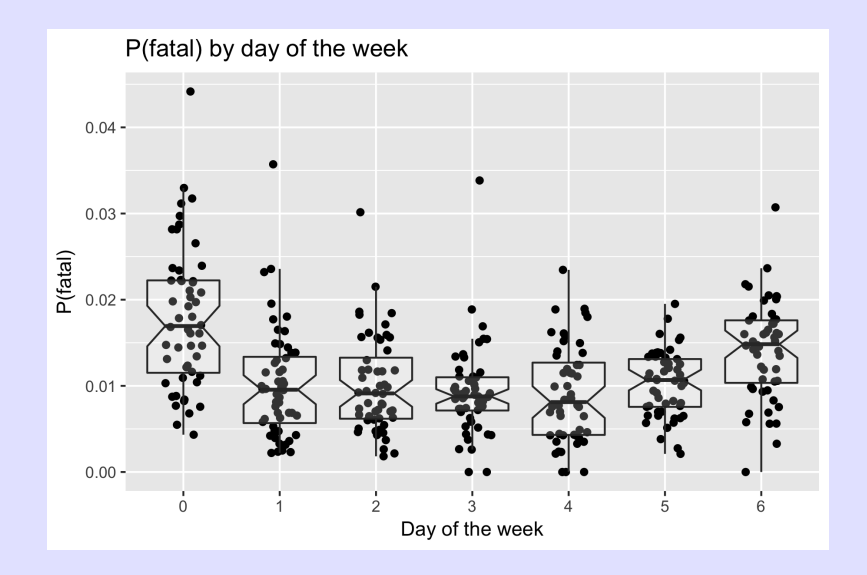

Refer back to the accidents dataset. For each day. compute

- Number of accidents
- Proportion of fatalities
- MEAN weather severity (Weather Conditions). Not really valid but a close approximation)
- Day of the week (0=Sunday)

Use plyr::summarize

Plot number of accidents over the year with the SIZE of point related to mean weather conditions. Add loess curve.

```
1 accidents <- read.csv(file.path(...,'road-accidents-2010.cs
2 as.is=TRUE, strip.white=TRUE)
3 # Convert date to internal date format
4 accidents$mydate <- as.Date(accidents$Date,
5 format="%d/%m/%Y")
6 # Create the fatality variable
7 accidents$Fatality <- accidents$Accident_Severity == 1
```
#### Split - Apply - Combine - Exercise VI

```
Using ddp/() and summarize()
```

```
1 naccidents <- plyr::ddply(accidents, "mydate", plyr::summar;
2 freq=length(mydate),
3 pfatal=mean(Fatality),
4 mean.weather=mean(Weather_Conditions),
5 dow=format(mydate, "%w")[1])
6 naccidents[1:5,]
```

```
> naccidents[1:5,]
     mydate freq pfatal mean.weather dow
1 2010-01-01 282 0.014184397 2.262411 5
2 2010-01-02 293 0.030716724 2.740614 6
3 2010-01-03 273 0.014652015 2.857143 0
4 2010-01-04 401 0.002493766 2.518703 1
5 2010-01-05 379 0.002638522 2.936675 2
```

```
Make the plots
1 newplot <- ggplot(data=naccidents,
2 aes(x=mydate, y=freq ))+
3 ggtitle("Number of accidents by date with mean weather code
4 geom_point( aes(size=mean.weather))+
5 geom_smooth(method="loess", color="red", se=FALSE)
6 newplot
```
# Split - Apply - Combine - Exercise VI

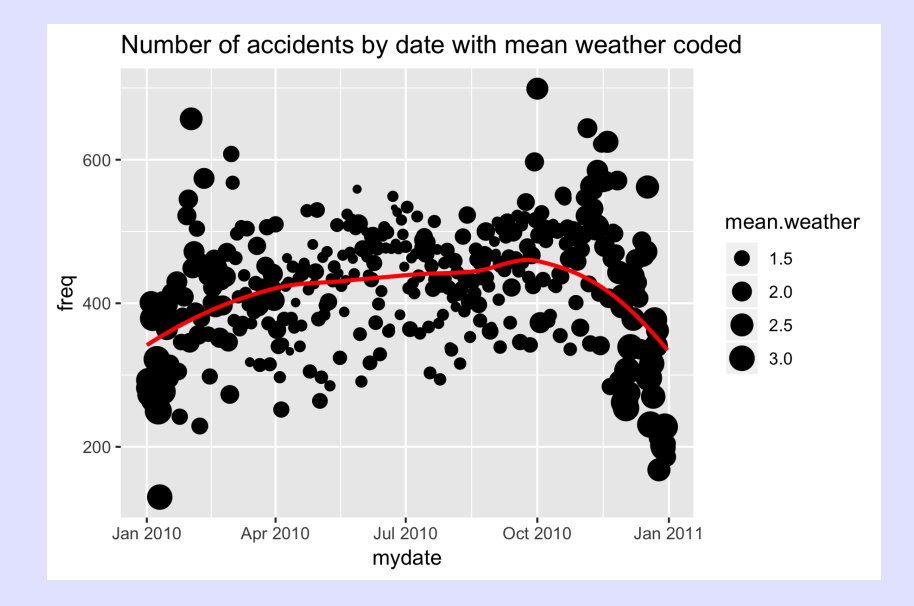

Plot number of accidents vs. mean weather conditions; Add loess curve

Plot number of accidents vs. mean weather conditions;

```
1 newplot <- ggplot(data=naccidents,
2 aes(x=mean.weather, y=freq))+
3 geom_point( ) +
4 geom_smooth(method="loess", color="red", se=FALSE) +
5 ggtitle("Number of accidents by mean weather coded")
6 newplot
```
# Split - Apply - Combine - Exercise VI

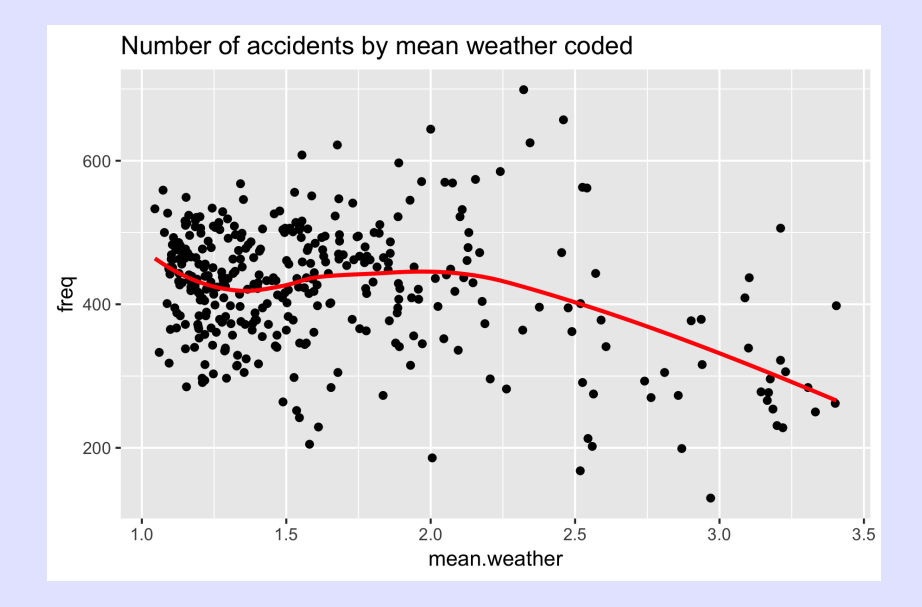

Accident data.

Make a box-plot of number of accident by day of the week coded using proportion of fatalities by the size of the symbol and the mean weather condition by a color gradient.

```
1 newplot <- ggplot(data=naccidents, aes(x=dow, y=freq))+
2 geom_boxplot( ) +
3 geom_jitter(aes(size=pfatal, color=mean.weather),
4 position=position_jitter(w=.3, h=.0))+
5 ggtitle("Number of accident by day of the week")+
6 xlab("Day of the week. 0=Sunday") +
7 ylab("Number of accidents in a day")
8 newplot
```
# Split - Apply - Combine - Exercise VII

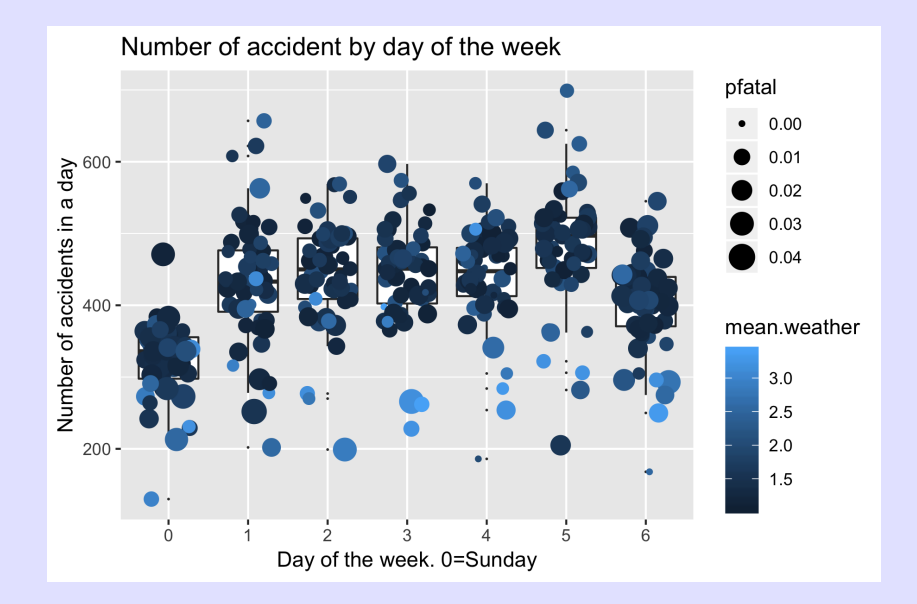

#### VERY COMMON PARADIGM IN R.

- Virtually unnecessary to use for loops in  $R$  if computations for each chunk are independent and do not depend on other chunks.
- Makes it easy to parallelize your work (routines are set up to use multiple machines)
- Most common usage is  $ddply()$
- The *dplyr* package is specifically design for LARGE data frames and is much faster.

```
Most simple usage is with ddply() and summarize()1 sumstat <- plyr::ddply( dataframe, "chunking variable",
2 plyr::summarize,
v1 = \ldots,v2 = \ldots,
v3 = \ldots, \ldots)
```